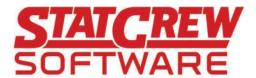

# The Automated ScoreBook™ for Baseball/Softball

### Game Setup

Handle various venue rules for number of batters, number of innings, DH rule.

Describe weather.

Choose to chart pitches from pitcher's or batter's view.

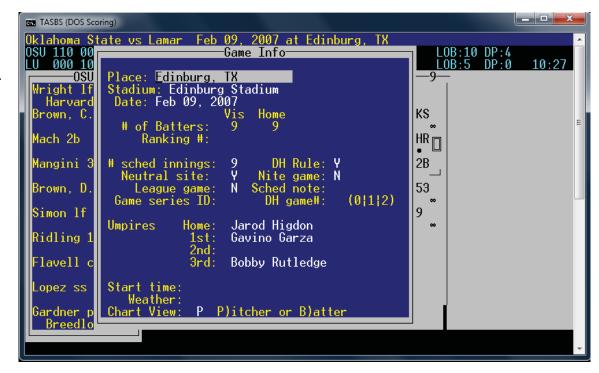

# Rosters/Lineups Key in starting lineups.

Make substitutions by keying in either the uniform number or name.

Type PR for pinch runner, PH for pinch hitter.

"\*" indicates players currently in game.

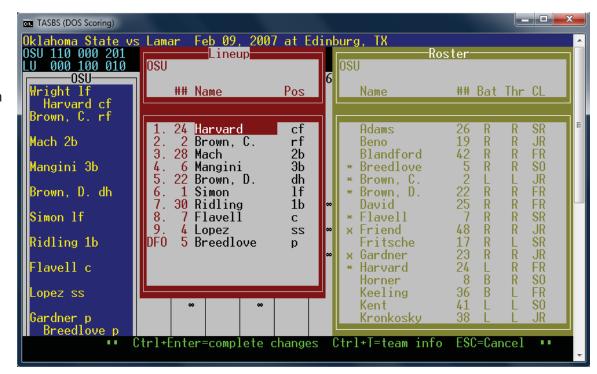

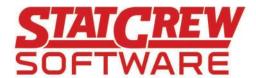

### • In-game entry Key in plays just like a

Key in plays just like a scorebook.

Diamond graphic displays current action.

Make substitutions in game.

Load season stats to display in boxscore.

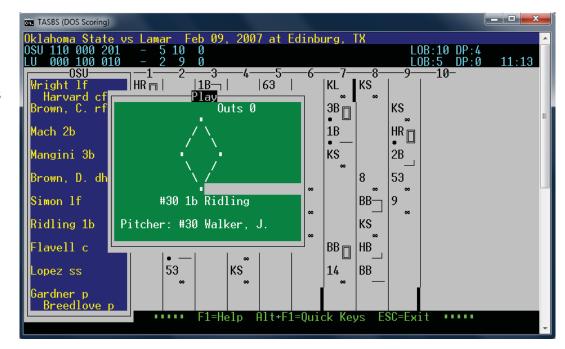

#### Pitch chart

Track number, type, location of pitches.

Pitch count and totals can display in play-by-play, live stats, box score.

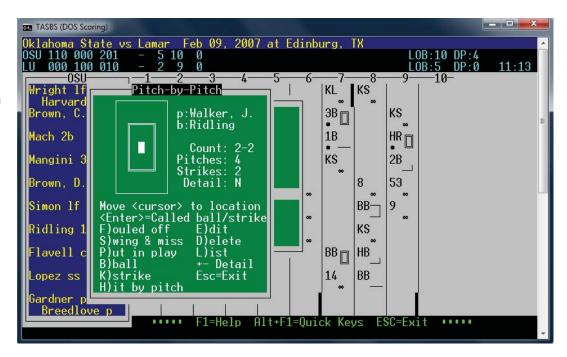

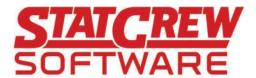

#### Play-by-Play

Review various statistics during input, including inning summary, substitutions, defensive positions, and boxscore statistics.

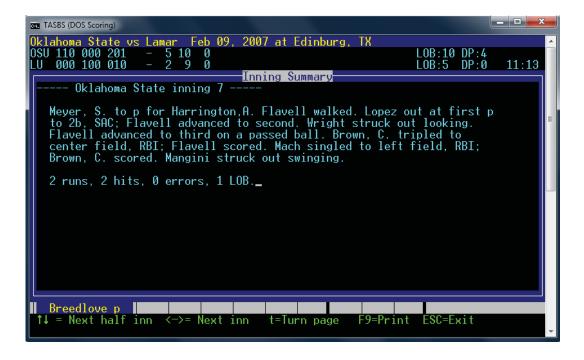

## Wrap-up game

Input winning and losing pitchers, records, attendance, etc., in order to complete the in-game scoring process.

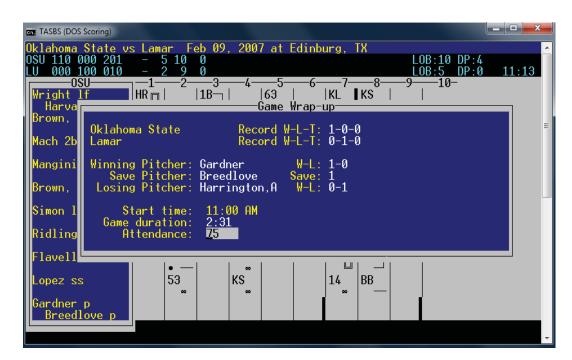

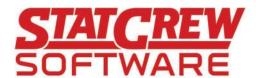

#### Utilities

Set up directories for baseball and softball teams.

Import/export games and rosters.

Make changes to rosters.

"Capture" season stats for conference office reporting, or for use in game reports and stats display.

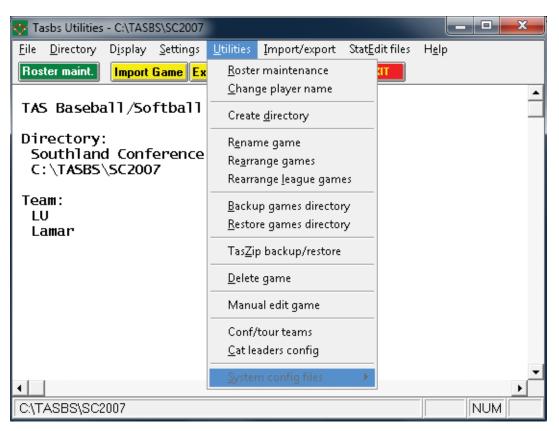

# • Game Reports Print scoresheet, various reports.

Options to include inherited runners, pitch chart information, pitch sequence, or to use "DP" instead of "DH".

Generate reports with tabs stops and/or using 'style' options.

Generate XML output of one or all games.

Generate HTML and play-by-plays.

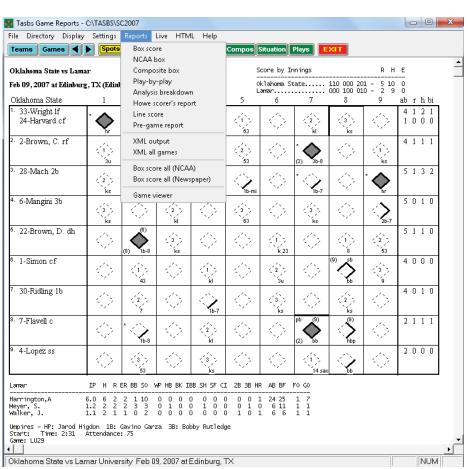

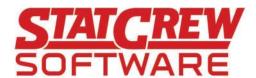

## • Season Reports

Baseball or softball venue.

Show/flag/hide inactive players.

XML report for NCAA reporting.

Generate HTML files for season stats.

Generate tournament or conference stats and superlatives.

Analysis database and situational statistics.

Generate reports with tabs stops and/or using 'style' options.

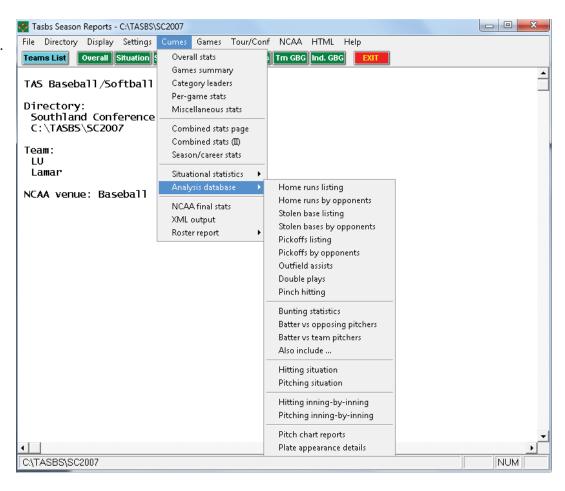

# Career Reports Separate baseball and softball directories.

Manually enter previous season totals and records or "capture" from past season files.

Edit season data for individuals and teams.

Generate reports with tabs stops and/or using 'style' options.

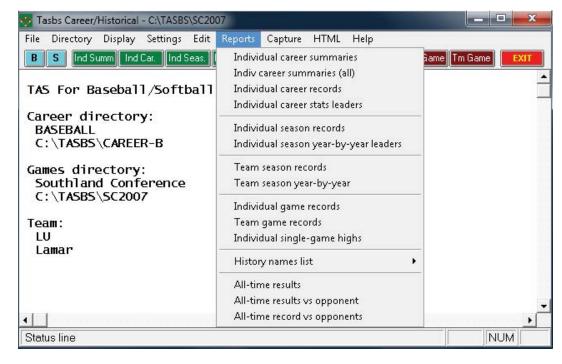